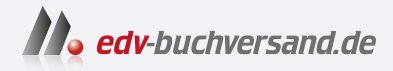

## Raspberry Pi programmieren mit Python

**» Hier geht's direkt [zum Buch](https://www.edv-buchversand.de/product/itp-0829/Raspberry%20Pi%20programmieren%20mit%20Python)**

## DAS INHALTS-VERZEICHNIS

Dieses Inhaltsverzeichnis wird Ihnen von www.edv-buchversand.de zur Verfügung gestellt.

## **Inhaltsverzeichnis**

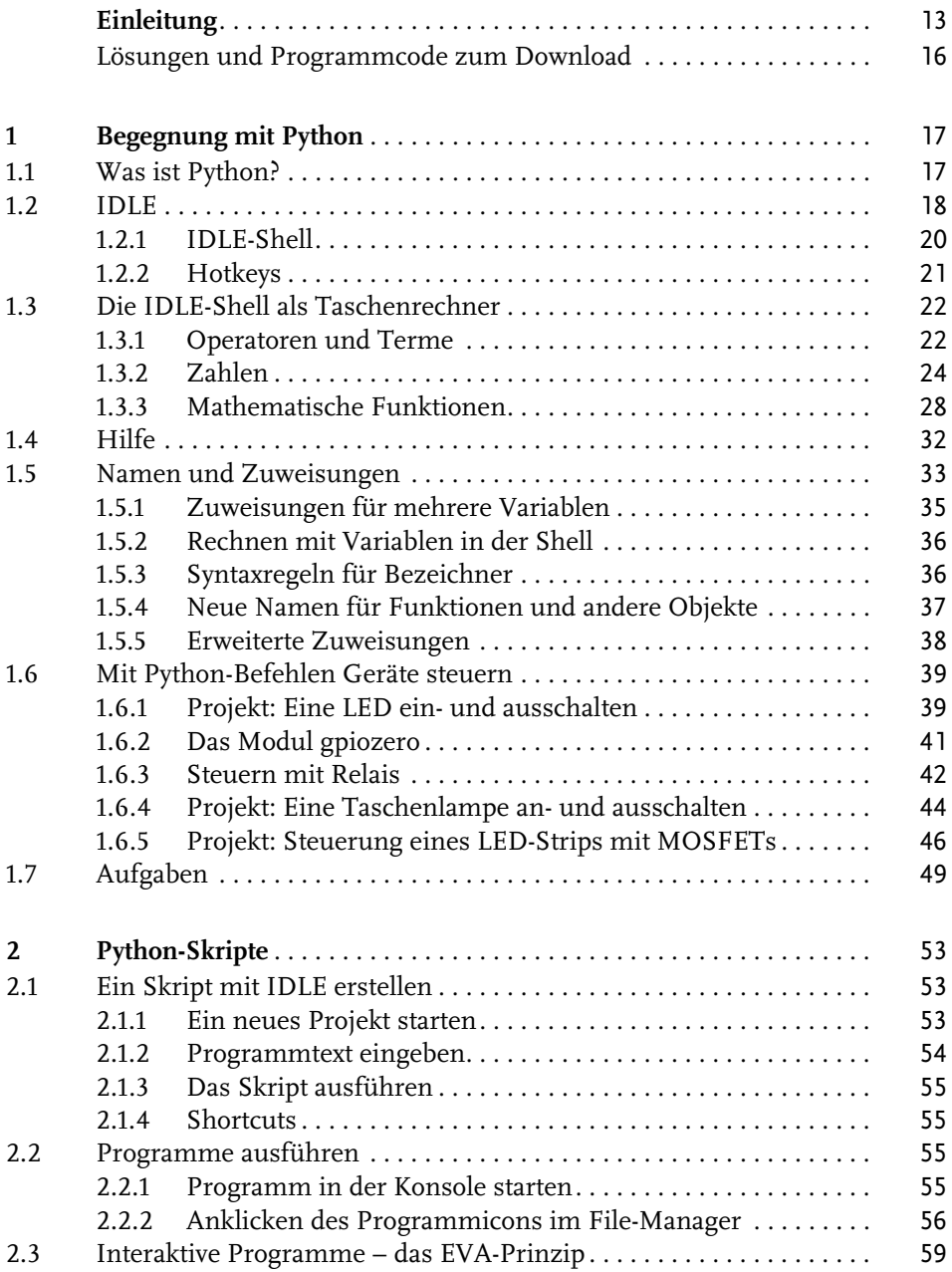

Inhaltsverzeichnis

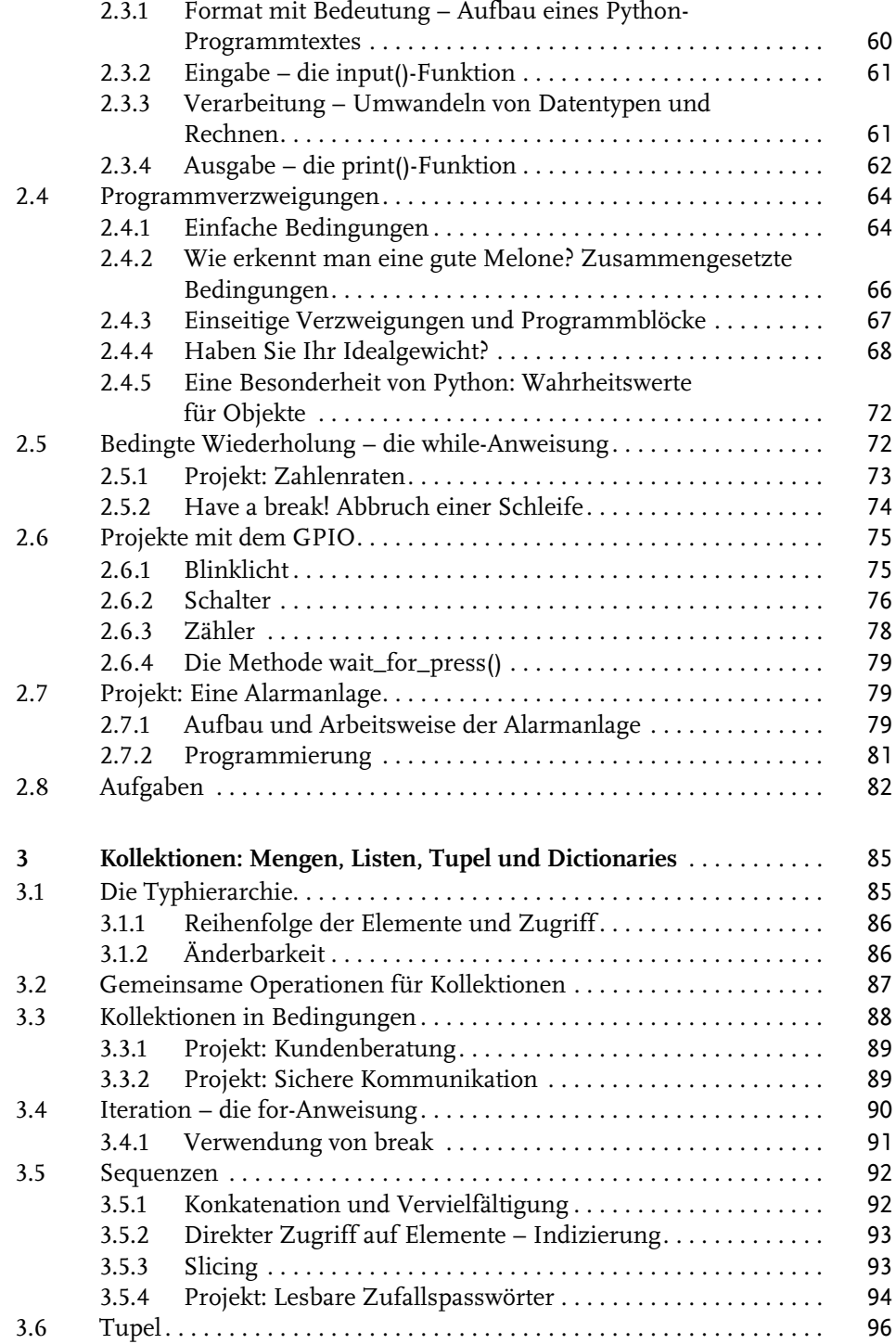

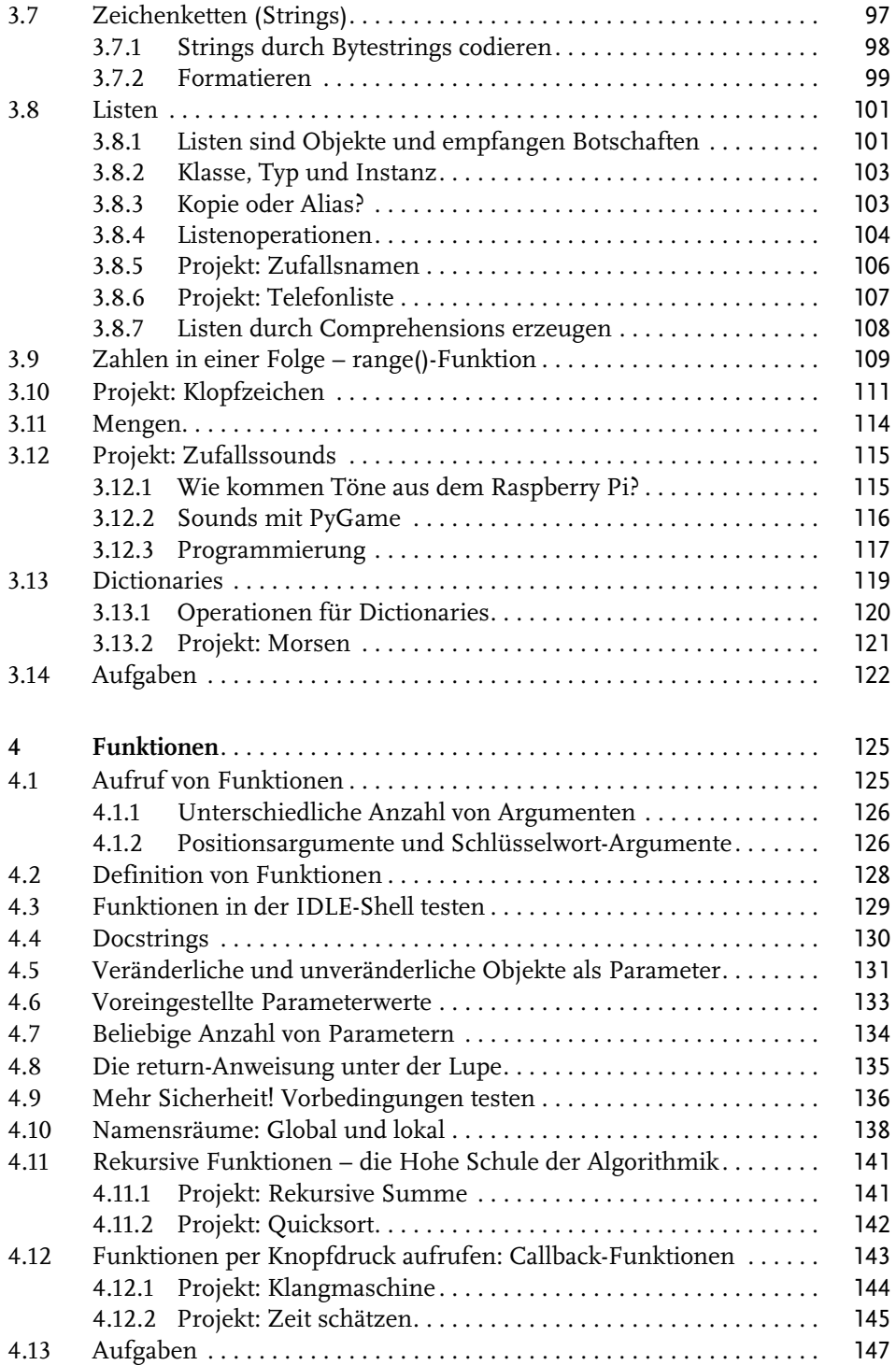

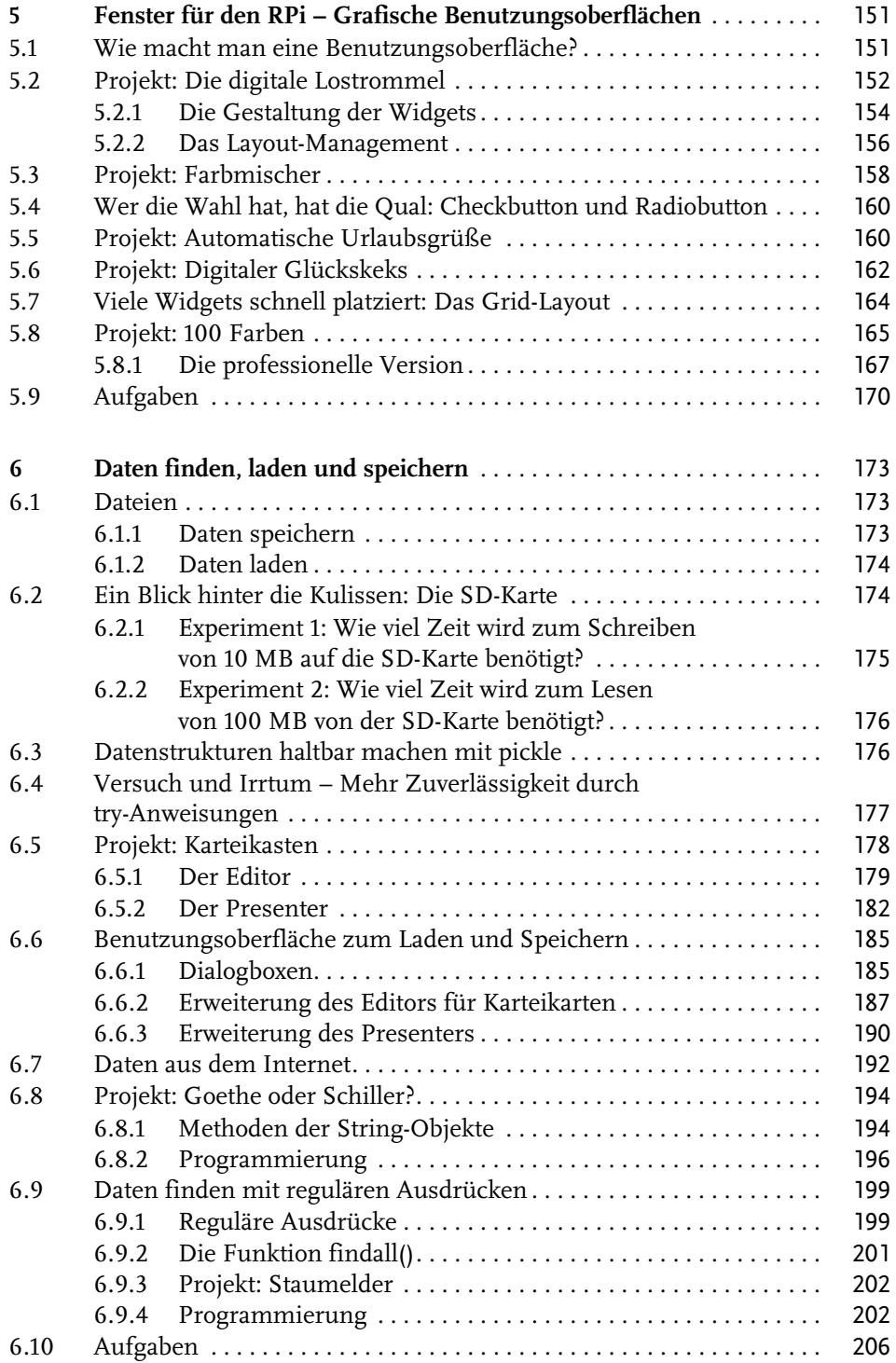

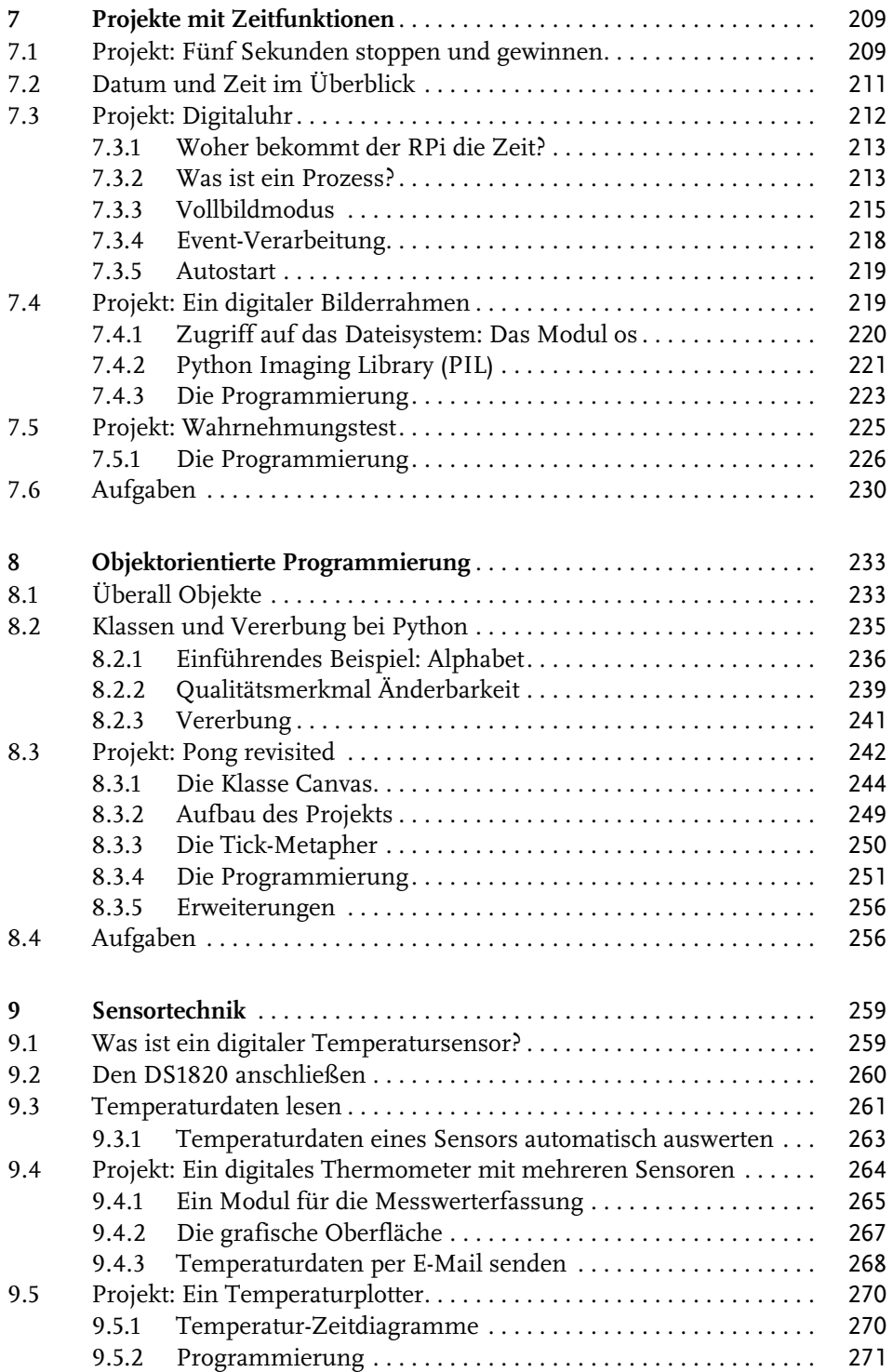

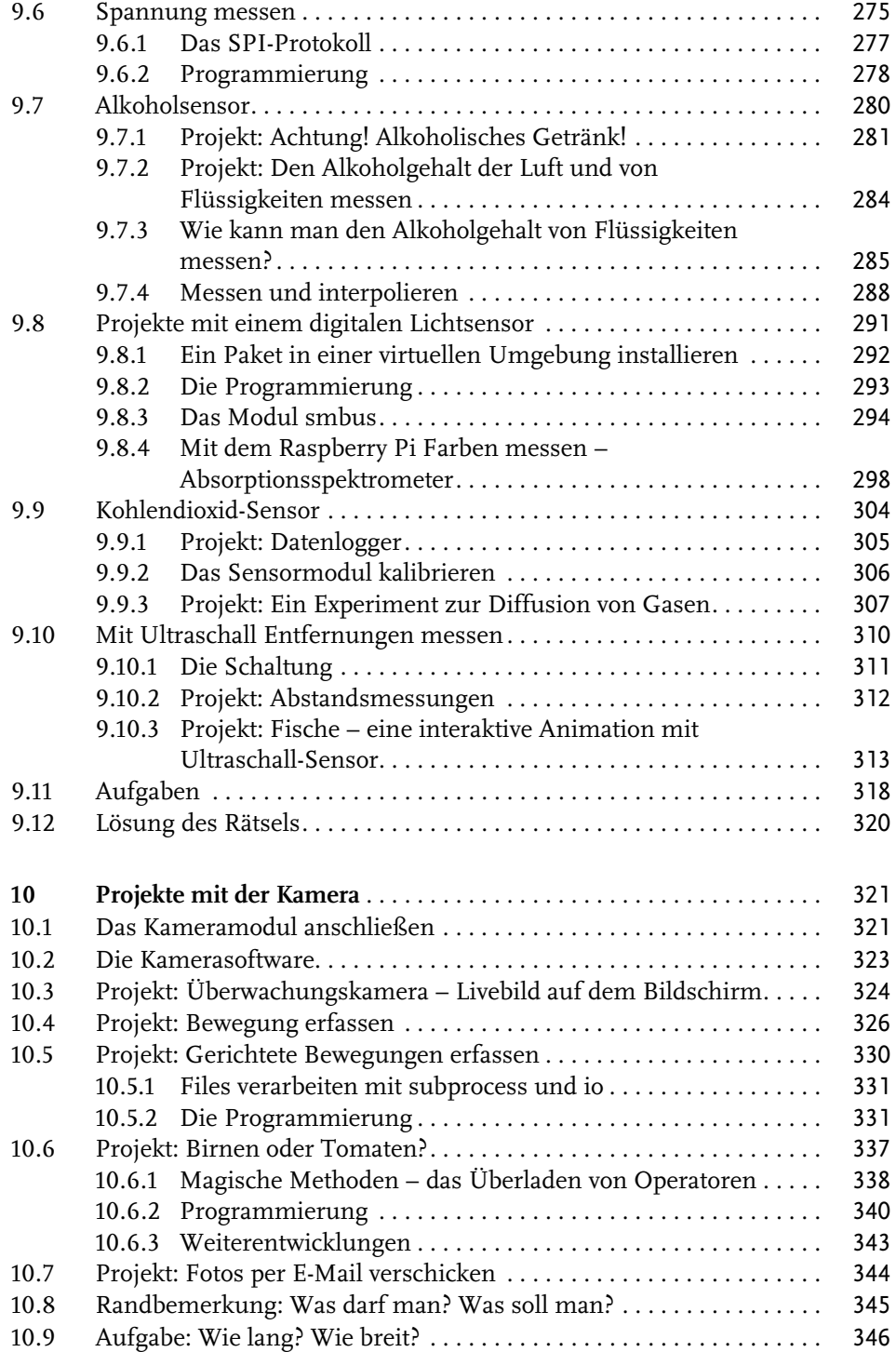

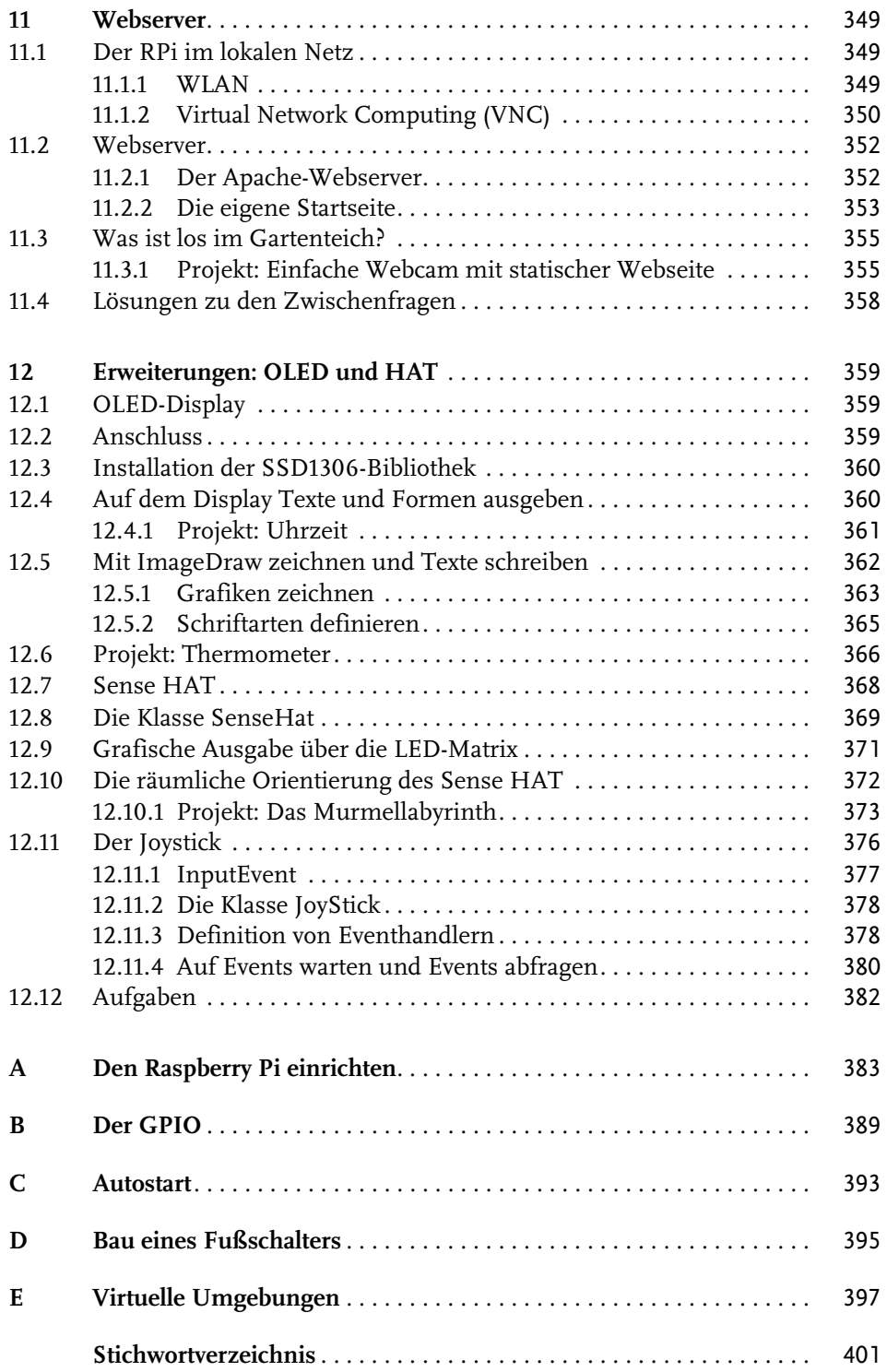